## SAP ABAP table FILETEXTCI {File Name Description}

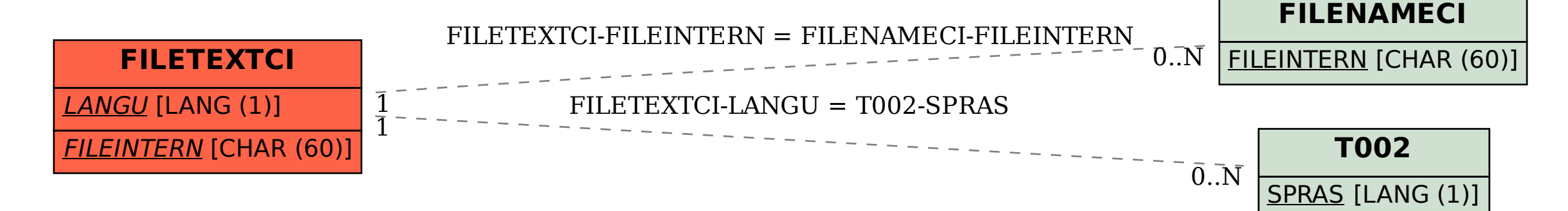